# EXAMEN DU BACCALAURÉAT SESSION DE CONTROLE 2021 Section : Sciences Techniques **Sujet : SYSTEME DE FABRICATION DE CARTONS ONDULES**

# **A. CORRIGE COMMENTE PARTIE « GÉNIE MÉCANIQUE »**

Se référer au dossier technique pour répondre aux questions suivantes.

**1. Analyse fonctionnelle** 

Compléter le diagramme F.A.S.T descriptif relatif à la fonction **FP1** : **« Découper les bandes assemblées »**.

## **Commentaire :**

Il est nécessaire, pour cette question, de consulter le septième paragraphe du dossier technique « Description de fonctionnement du dispositif de découpage» ainsi que le dessin d'ensemble et la nomenclature. Le dessin en 3D facilite la compréhension du fonctionnement du mécanisme et l'analyse des différents agencements. On rappelle que les fonctions techniques sont exprimées en utilisant, nécessairement, des verbes à l'infinitif.

Il ne faut pas oublier de mentionner pour chaque composant le nombre, le nom et le repère.

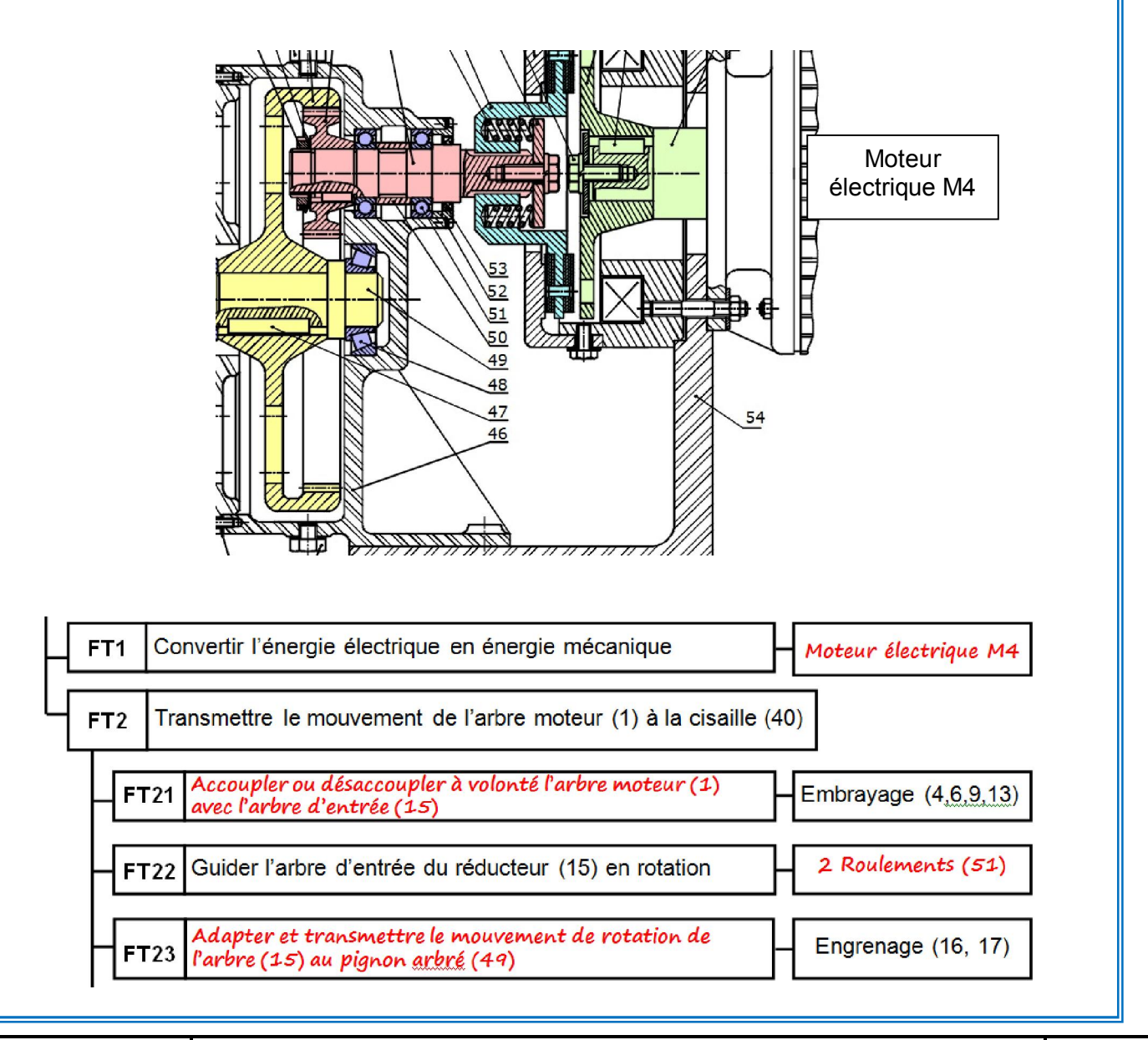

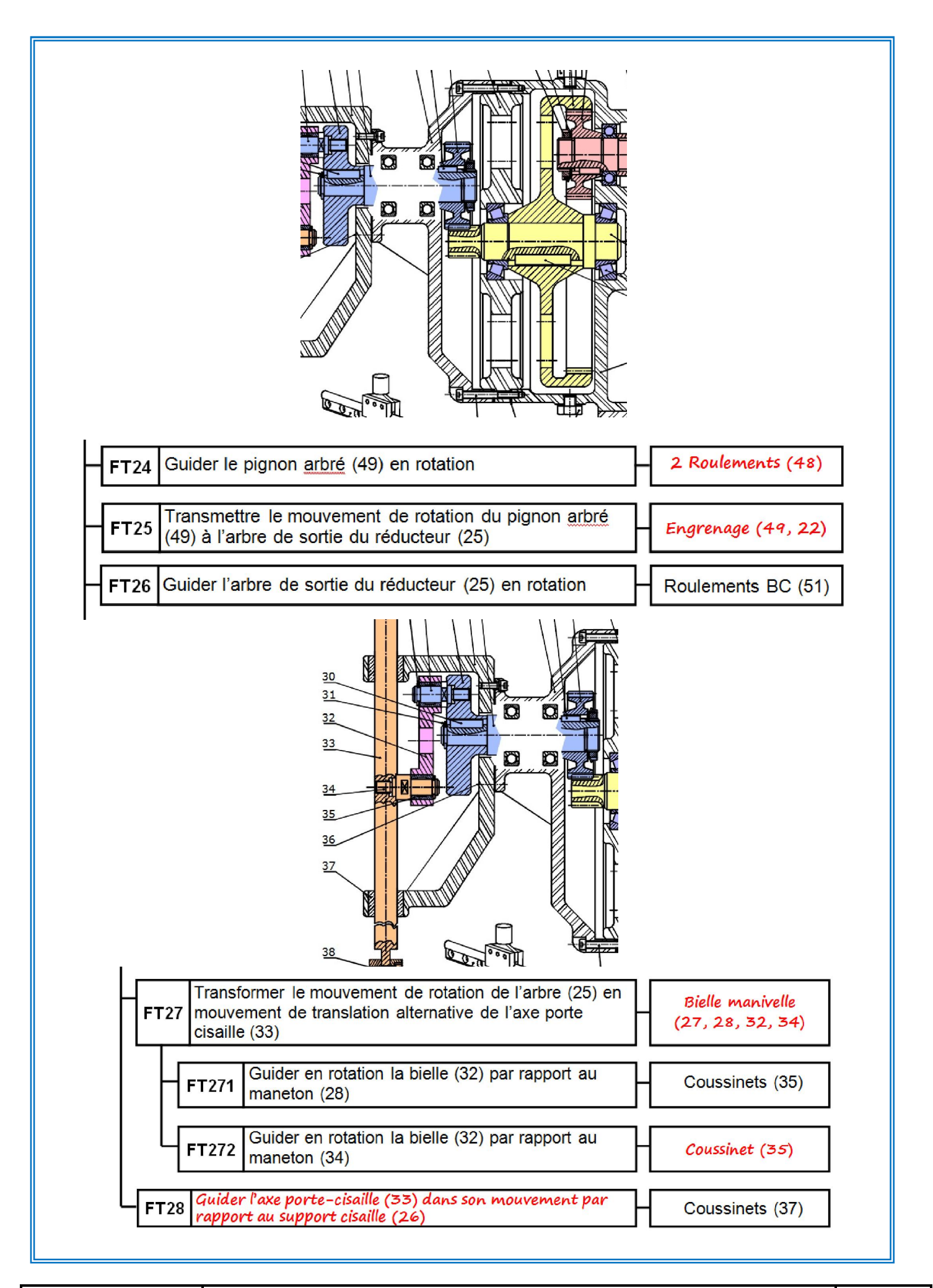

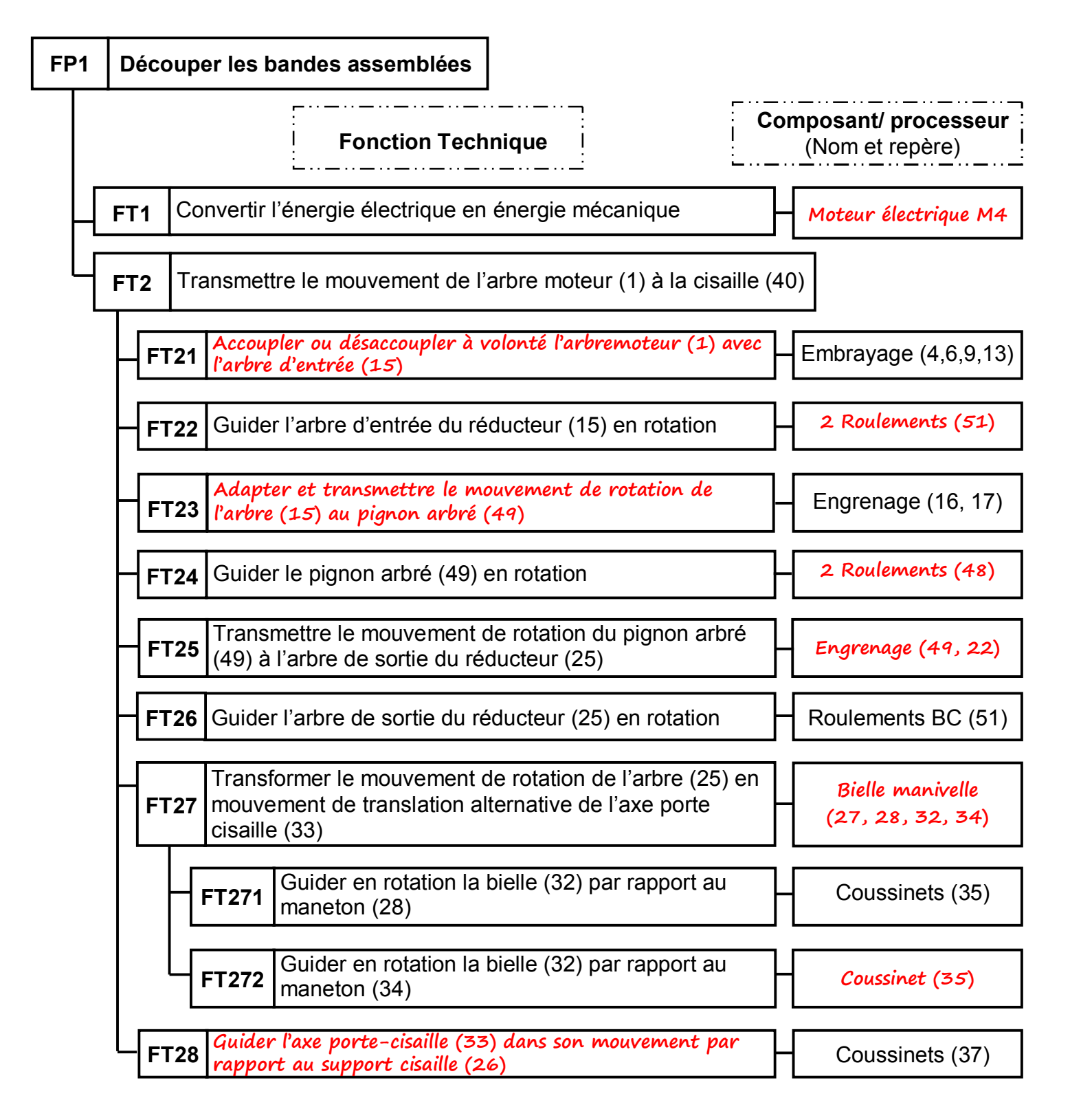

# **2.Étude de l'embrayage frein**

### **Commentaire**

 La réponse exacte à ce type de questions technologiques impose la lecture approfondie du dessin d'ensemble accompagné de la nomenclature et le décodage des détails graphiques relatifs à la représentation de l'embrayage-frein. D'autre part la description fonctionnelle, dans le dossier technique, spécifie clairement le type de commande de l'embrayage.

- **2.1.**Donner le type de l'embrayage(cocher la bonne réponse) : instantané□ progressif**Ø**
- **2.2.**Quel est le type de commande de l'embrayage ?**Électromagnétique**
- **2.3.**Quel est le ou les éléments qui créent l'effort presseur pour l'embrayage ?**Bobine KA1 (4)**
- **2.4.**Quel est le ou les éléments qui créent l'effort presseur pour le freinage ?**Ressorts (14)**
- **2.5.**Dans quelle position le mécanisme est-il représenté sur dessin d'ensemble ? (Cocher la bonne réponse) Position embravée □Positionfreinée Ø

# **3.Schéma cinématique**

### **Commentaire :**

 La bonne lecture du dessin d'ensemble permet d'identifier chaque liaison mécanique. Cela passe par l'analyse des agencements et la détermination des degrés de libertés possibles. Il faut veiller à représenter le symbole correspondant à chaque liaison mécanique en position correcte (verticale ou horizontale) garantissant ainsi le fonctionnement normal du mécanisme. D'autre part il faut que le symbole normalisé **soit représenté aux instruments et qu'il soit attaché convenablement de ses différents cotés**.

**3.1.**Compléter le schéma cinématique partiel du mécanisme de transformation de mouvement ci-contre par les symboles normalisés.

**3.2.**En se référant au diagramme FAST de la question 1, indiquer sur le schéma cinématique les fonctions techniques demandées.

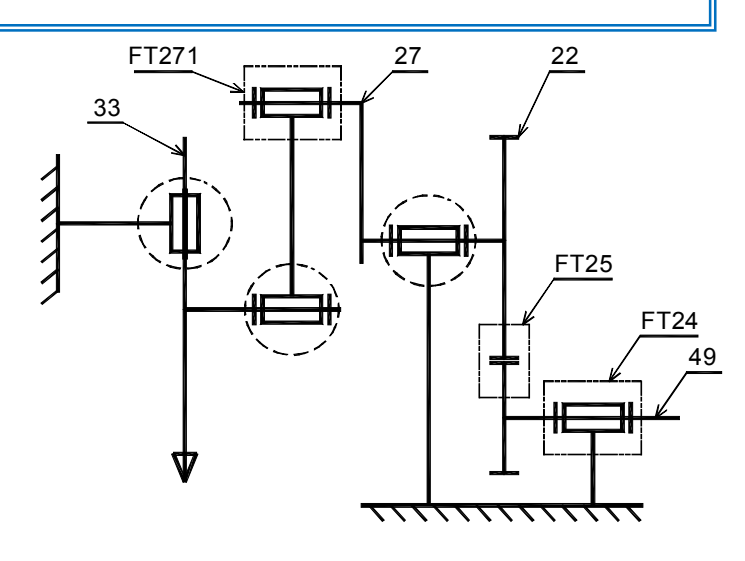

# **4.Cotation fonctionnelle**

### **Commentaire**

 La condition « A » représente un espacement nécessaire pour éviter le frottement entre le pignon (16) qui est en mouvement de rotation et le corps (46) fixe. Vue l'indication du jeu entre le roulement (51') et le corps (46), la chaine de cotes sera tracéerelativement à la position minimalede la condition (A). L'origine de cette condition appartient à une surface terminale du pignon (16). Donc le premier maillon de la chaine doit appartenir à cette même pièce. L'identification des surfaces de contact entre les différentes pièces, influant sur la condition, conduit à l'établissement de la chaine de cotes fermée. Le dernier maillon appartient au corps (46). On peut, notamment, utiliser le graphe de contact pour se faciliter la tâche. Les maillons de la chaine de cotes devront être représentés par **des flèches orientées** et portant chacun le repère de la pièce intéressée.**Un seul maillon** est représenté **pour chaque pièce** intervenant dans la chaine.

- **4.1.**Tracer la chaine de cotes relative à la condition «A» entre (16) et (46).
- **4.2.**Ecrire l'équation de Amini relative à la condition «A».

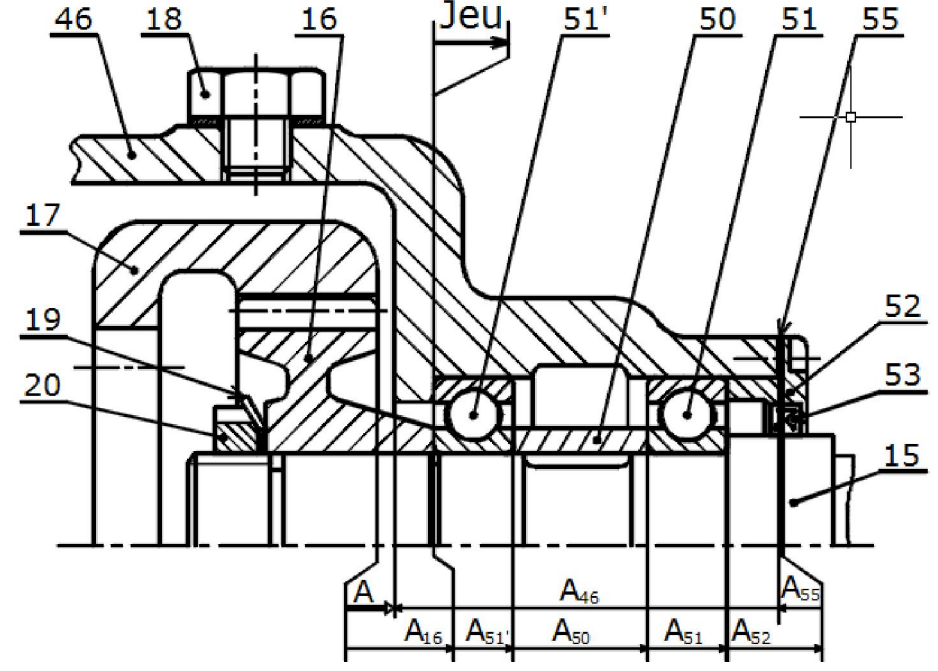

Amini=**A16 mini + A51' mini + A50 mini + A51 mini + A52mini – A55 Maxi-A46Maxi 5.Etude cinématique** 

### **Commentaire :**

 La réponse correcte aux questions de l'étude cinématique nécessite la connaissance des différentes formules et relationsrelative au chapitre transmission de puissance. Le passage par l'établissement des expressions littérales est indispensable avant de faire l'application numérique. Il faut aussi veiller à la cohérence des résultats trouvés et à ne pas oublier de **vérifier les unités**.

Pour avoir un découpage correct des bandes, le cahier de charges Fonctionnelimpose une vitesse tangentielle du maneton (28) :  $[0,55 \text{ m/s} \le V_{28} \le 0.65 \text{ m/s}]$  (voir figure ci-contre). Sachant que le moteur  $M_4$  a une vitesse motrice  $N_m$ = 1440 tr/min.

**5.1.** Calculer le rapport global r<sub>g</sub> du réducteur du mécanisme de découpage.

$$
r_g = \frac{Z_{16}}{Z_{17}} \times \frac{Z_{49}}{Z_{22}} = \frac{42}{130} \times \frac{13}{42} = \frac{1}{10}
$$

**5.2.** Calculer la vitesse de rotation N<sub>25</sub> de l'arbre de sortie du réducteur (25).

$$
r_g = \frac{N_{25}}{N_m} \Rightarrow N_{25} = r_g \times N_m = 0, 1 \times 1440 = 144 \text{ tr/min}
$$

**5.3.**Déduire la vitesse angulaire  $\omega_{25}$  de l'arbre (25).

$$
\omega_{25} = \frac{2 \times \pi \times N_{25}}{60} = \frac{2 \times \pi \times 144}{60} = 15,07
$$
rd/s

**5.4.**Se référer au dessin d'ensemble et calculer la vitesse tangentielle  $\overrightarrow{V_{28}}$  du maneton (28)  $\vec{V}_{28}$  =  $\omega_{25} \times R$  = 15,07  $\times$  40  $\times$  10<sup>-3</sup> = 0,6 m/s

**5.5.**Vérifier si la condition imposée par le cahier de charges est respectée.

**Oui, la condition est respectée car 0,55 m/s < 0.6 < 0,65 m/s** 

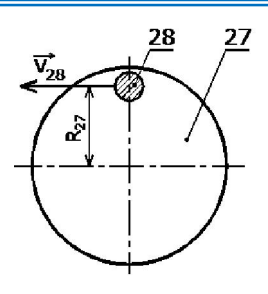

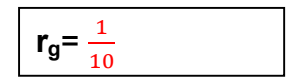

**N25**= **144**tr/min

**25**=**15,079**rd/s

$$
\|\vec{v}_{28}\| = 0.6
$$
m/s

### **6.Etude de résistance du maneton (34) à la flexion**

Le maneton (34) est assimilé à une poutre cylindrique pleine en acier ayant une résistance élastique à la traction ou à la compression Re=200N/mm². Cette poutre est encastrée en A et soumise à une charge verticale F32=200N en B. (voir Fig. a).On donne AB=26mm et le coefficient de sécurité s=3.

### **Commentaire :**

L'étude commence par un calcul de statique pour déterminer les efforts au niveau de l'encastrement. Ce qui préparerà la détermination des efforts tranchants et du moment fléchissant.

Les questions relatives à la partie vérification et dimensionnement des composants mécaniques sollicités à la flexion plane simple sont basées essentiellement sur l'application des formules rencontrées dans le cours.L'établissement **des expressions littérales** est nécessaire avant le passage à **l'application numérique**. **L'indication des unités** est nécessaire.

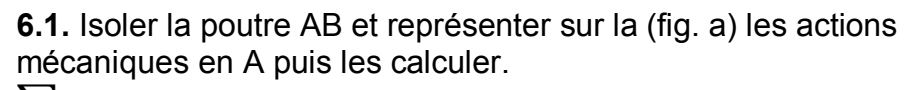

$$
\sum \vec{F} = \vec{0} \Rightarrow R_A - F_{32} = 0 \Rightarrow R_A = F_{32} = 200N
$$
  
\n
$$
\sum \vec{M}_{/A}(\vec{F}_{ext}) = \vec{0} \Rightarrow M_A - (F_{32} \times 26) = 0 \Rightarrow M_A = 200 \times 26 \times 10^{-3} = 5,2Nm
$$
  
\n**6.2**. Calculate less efforts tranchants le long de la pourre.  
\n
$$
\vec{T} = -(R_A) = -200N
$$
  
\n6.3 Renrésentersur la (fig, h) le diagramme des efforts

- resentersur la (fig. b) le diagramme des efforts tranchants. Echelle :  $1mm \rightarrow 10N$ .
- **6.4.**Calculer les moments fléchissants le long de lapoutre.

 $\overline{\mathcal{M}_{\ell}} = - \int -\mathbf{R}_{\mathbf{A}} \cdot x + \mathbf{M}_{\mathbf{A}} \cdot \mathbf{M}_{\mathbf{A}} = \mathbf{R}_{\mathbf{A}} \cdot x - \mathbf{M}_{\mathbf{A}}$  $M_{\ell} = 200x - 5200$ **Pour**  $x = 0 \Rightarrow \overline{M_{\ell}} = -5200N$ mm =  $-5,2Nm$  $P_{\text{out}} x = 26 \Rightarrow M_{\ell} = 0$ 

**6.5.**Représenter sur la (fig. c) le diagramme des moments fléchissants. Échelle : 1mm  $\rightarrow$  0,5Nm.

**6.6.**Déduire lemoment fléchissant maximum.

 $M_{f\text{Maxi}} = 5200N$ mm =  $5.2N$ m

**6.7.**Déterminer le diamètre minimal d<sub>34</sub> du maneton pour qu'il résiste en toute sécurité.

$$
\sigma_{\text{max}} \leq Rpe \Rightarrow \frac{\mathcal{M}\ell_{\text{max}} \times 32}{\pi \cdot d^3} \leq \frac{Re}{s} \Rightarrow d_{\text{min}} = \sqrt[3]{\frac{\mathcal{M}\ell_{\text{max}} \times 32 \times s}{\pi \times Re}} = \sqrt[3]{\frac{5200 \times 32 \times 3}{\pi \times 200}} \qquad d_{\text{34min}} = 9.26 \text{ mm}
$$

# **7.Conception**

La fonction FT26 : « Guider l'arbre de sortie du réducteur (25) en rotation », est réalisée par deux roulements à une rangée de billes de type BC (51).

**7.1.**Compléter à l'échelle 1 :1 le montage des roulements réalisant cette liaison pivot.

**7.2.**Indiquer les tolérances demandées nécessaires au bon fonctionnement de ce montage.

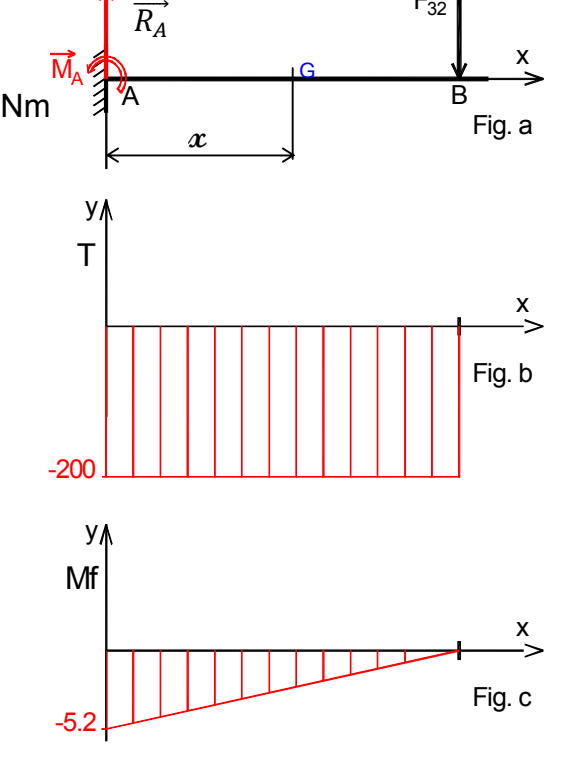

 $\overline{F}_{32}$ 

y

+

#### **Commentaire :**

 Le montage des roulements étant à arbre tournant, il faut adopter 4 obstacles pour les bagues intérieures et deux arrêts pour les bagues extérieures. Les 2 arrêts peuvent être sur un seul roulement ou répartis sur les deux roulements. Plusieurs solutions peuvent être prévues pour matérialiser les obstacles et les arrêts tels que : épaulements intérieurs ou extérieurs, bague entretoise, anneaux élastiques pour arbre ou alésage, couvercle,…La conception ci-dessous ne représente pas l'unique solution possible.

Les tolérances des portées du joint à lèvres et des portées des roulements sont normalisées. On rappelle que le choix des tolérances pour les roulements dépend des conditions de fonctionnement. Dans notre cas on peut adopter les tolérances mentionnées ci-dessous relatives à un montage fonctionnant dans les conditions normales.

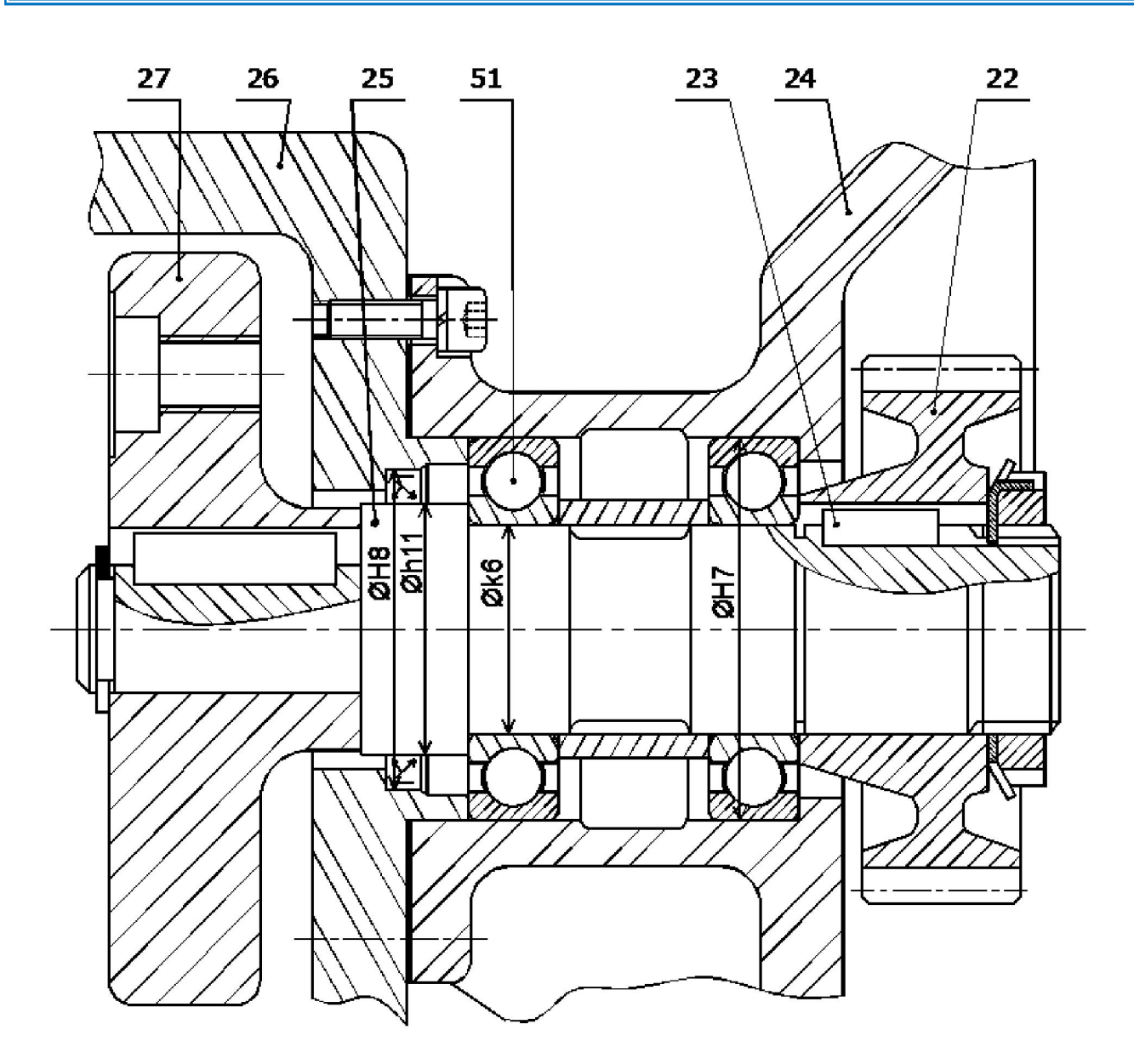

Echelle : 1 :1

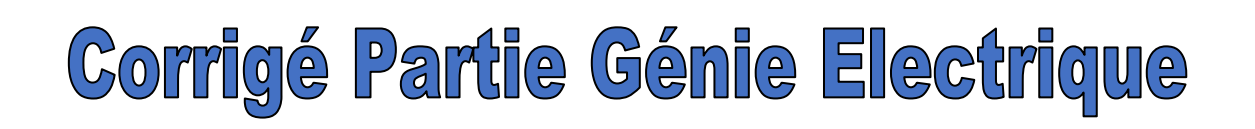

# **B. PARTIE GENIE ELECTRIQUE**

# **1. Etude du GRAFCET**

En se référant aux pages1/7, 2/7 et 3/7 du dossier technique et au grafcet de la tâche 2, compléter le grafcet de conduite et ceux des tâches 1 et 3.

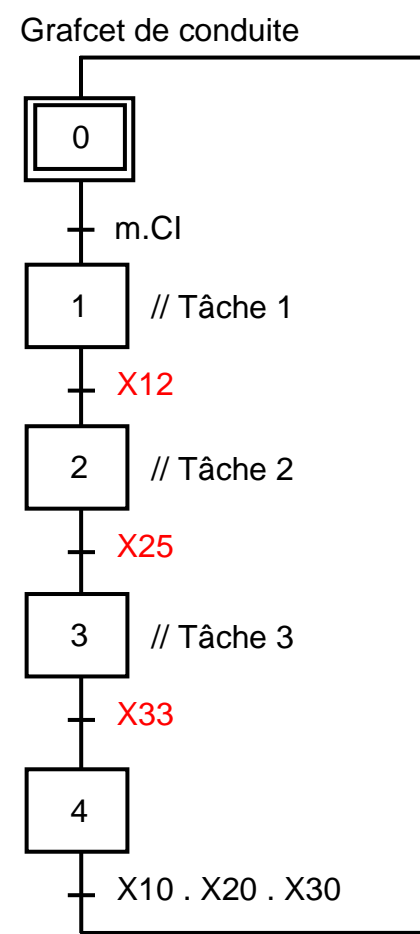

Tâche 3 : évacuation palette

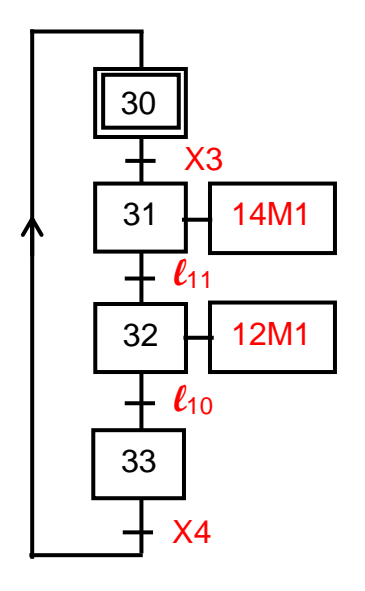

Tâche 1 : aménage palette X1 **KM3** 11 KM3 Sp - X4 12 10

Tâche 2 : préparation, assemblage et découpage

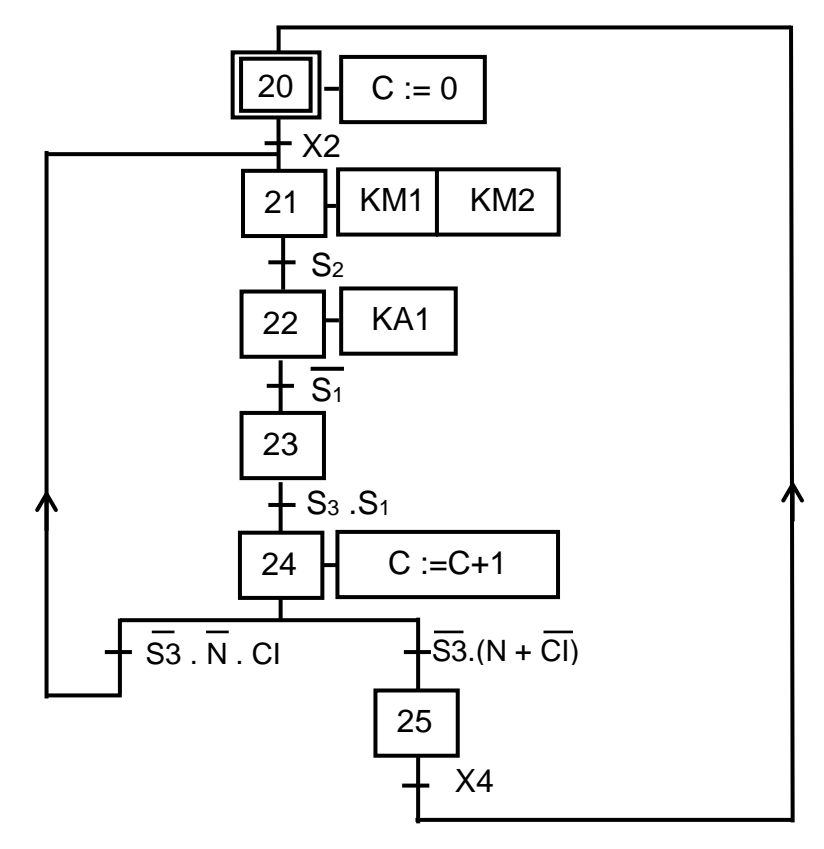

Conditions initiales :  $CI = Sb_1$ .  $Sb_2$ .  $Sb_3$ .  $S_1$ .  $\ell_{10}$ . Th

### **2. Gestion de la température du four électrique**

Se référer, dans cette partie, au schéma structurel, (Voir dossier technique page 3/7 figure 2).

2.1. Exprimer puis calculer la valeur de la résistance R<sub>2</sub> à choisir pour que  $A_v = \frac{U_1}{U_{\text{max}}}$  $\frac{U_{\text{T}}}{U_{\text{T}}h} = 100.$ 

$$
A_v = \frac{U_1}{U_{Th}} = 1 + \frac{R_2}{R_1} = 100 \rightarrow \frac{R_2}{R_1} = 100 - 1 = 99 \rightarrow R_2 = 99 \times R_1
$$
  

$$
R_2 = 99 \times 1000 = 99K\Omega
$$

2.2. Exprimer puis calculer les valeurs des tensions  $V_A$  et  $V_B$  sachant que  $V_{CC} = 15V$ .  $V_A = R \times i$ ;  $V_B = 2R \times i$ 

 $V_{\text{CC}} = 5. R \times i = 5 \times V_A \rightarrow V_A = \frac{V_{\text{CC}}}{5}$  $\frac{c}{5} = \frac{15}{5}$  $\frac{15}{5} = 3V$ ;  $V_B = 2. V_A = 2 \times 3 = 6V$ 2.3. Analyser le fonctionnement de la carte de gestion de température en complétant le tableau cidessous.

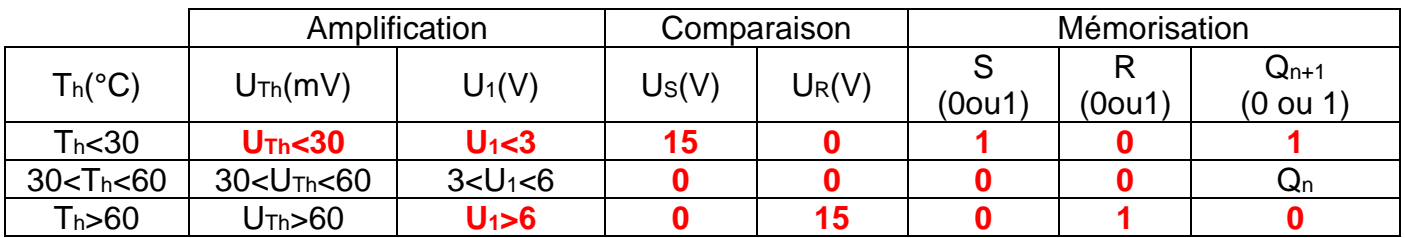

**3. Etude du moteur d'entrainement du tapis roulant M3 (page 3/7 du dossier technique)** 3.1. Déterminer la vitesse de synchronisme (ns) et le nombre de pôles au stator (2p).

$$
n_S = 1440 \text{ tr/min} ; n > n_S \rightarrow n = 1500 \text{tr/min}
$$

$$
n_{S(tr/min)} = \frac{60 \times f}{p} \rightarrow p = \frac{60 \times f}{n_{S(tr/min)}} = \frac{60 \times 50}{1500} = \frac{3000}{1500} = 2 \rightarrow 2p = 4 \rightarrow 4 \text{ pôles}
$$

3.2. Exprimer puis calculer la valeur du glissement (g).

$$
g = \frac{n_S - n}{n_S} = \frac{1500 - 1440}{1500} = 0.04 = 4\%
$$

3.3. Indiquer le couplage des enroulements statoriques dans les deux cas suivants : réseau 230/400V : couplage …………………… ; **Triangle**

réseau 400/690V : couplage ……………………… **Etoile**

3.4. Se référer, dans cette question, aux caractéristiques mécaniques Tu=f(n) et Tr=f(n) à la page 3/7 du dossier technique.

3.4.1. Que représente le point A ?

……………………………………………………………………………………………………………………... **Point de fonctionnement au démarrage**

3.4.2. Que représente le point B ?

……………………………………………………………………………………………………………………... **Point de fonctionnement à vide**

3.4.3. Déterminer graphiquement les coordonnés du point de fonctionnement

Tu = …………………………… ; n = ……………………………. **55 Nm 1400tr/min**

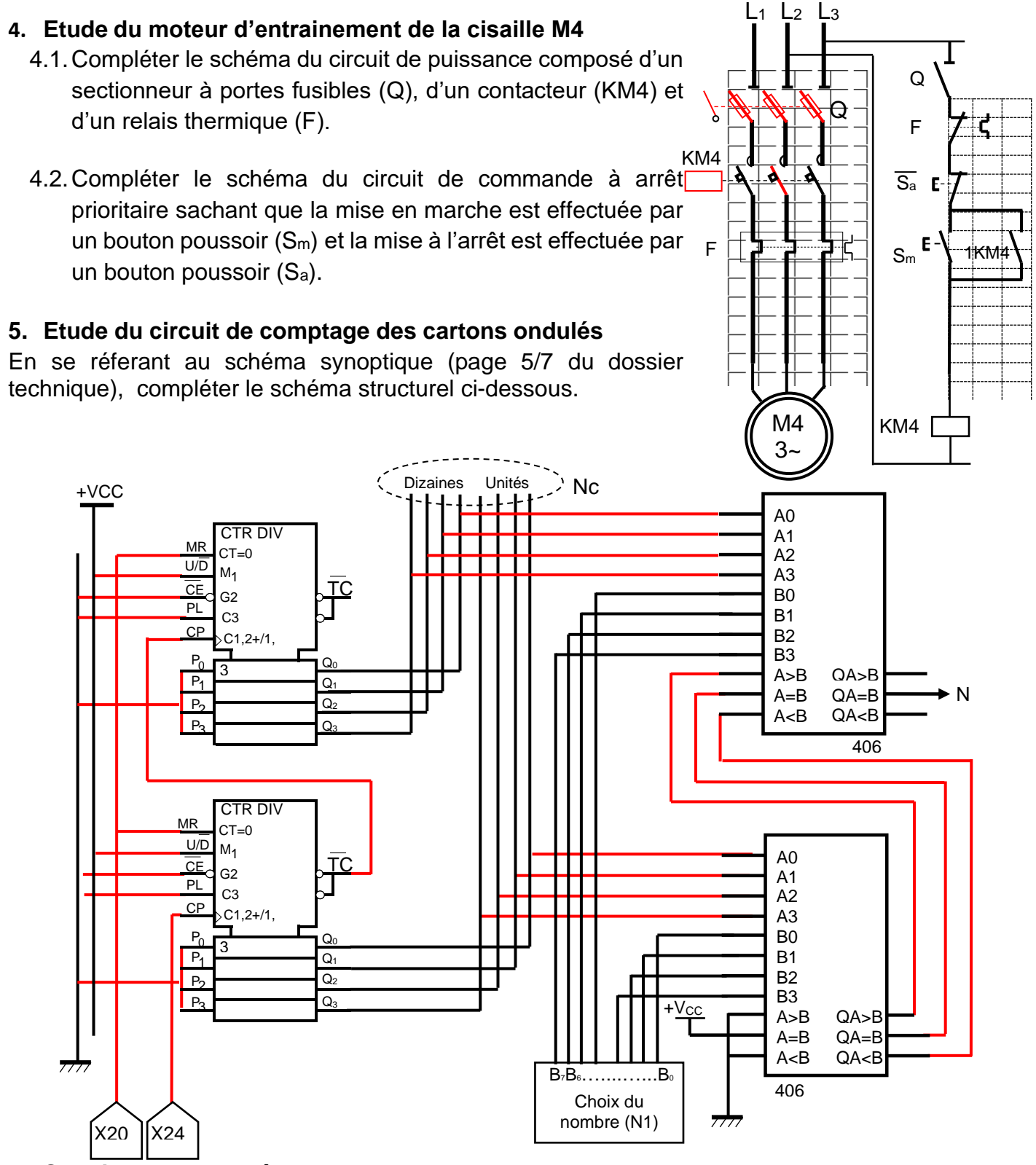

# **6. Solution programmée**

Se référer à la page 6/7 du dossier technique et du grafcet tâche2 page 5/8 du dossier réponses. Compléter le programme en mikroPascal Pro du grafcet de la tâche 2 par :

- la déclaration des variables d'étapes du grafcet, des variables d'entrée et celles de sortie ;
- la configuration des registres "TRIS", l'initialisation du port D et des variables d'étapes ;
- les conditions d'activation et de désactivation de chaque étape ;

Dossier réponses **SYSTEME DE FABRICATION DE CARTONS ONDULES Page 7/8**

- les équations des variables externes de sortie et les instructions d'affichage sur "LCD".

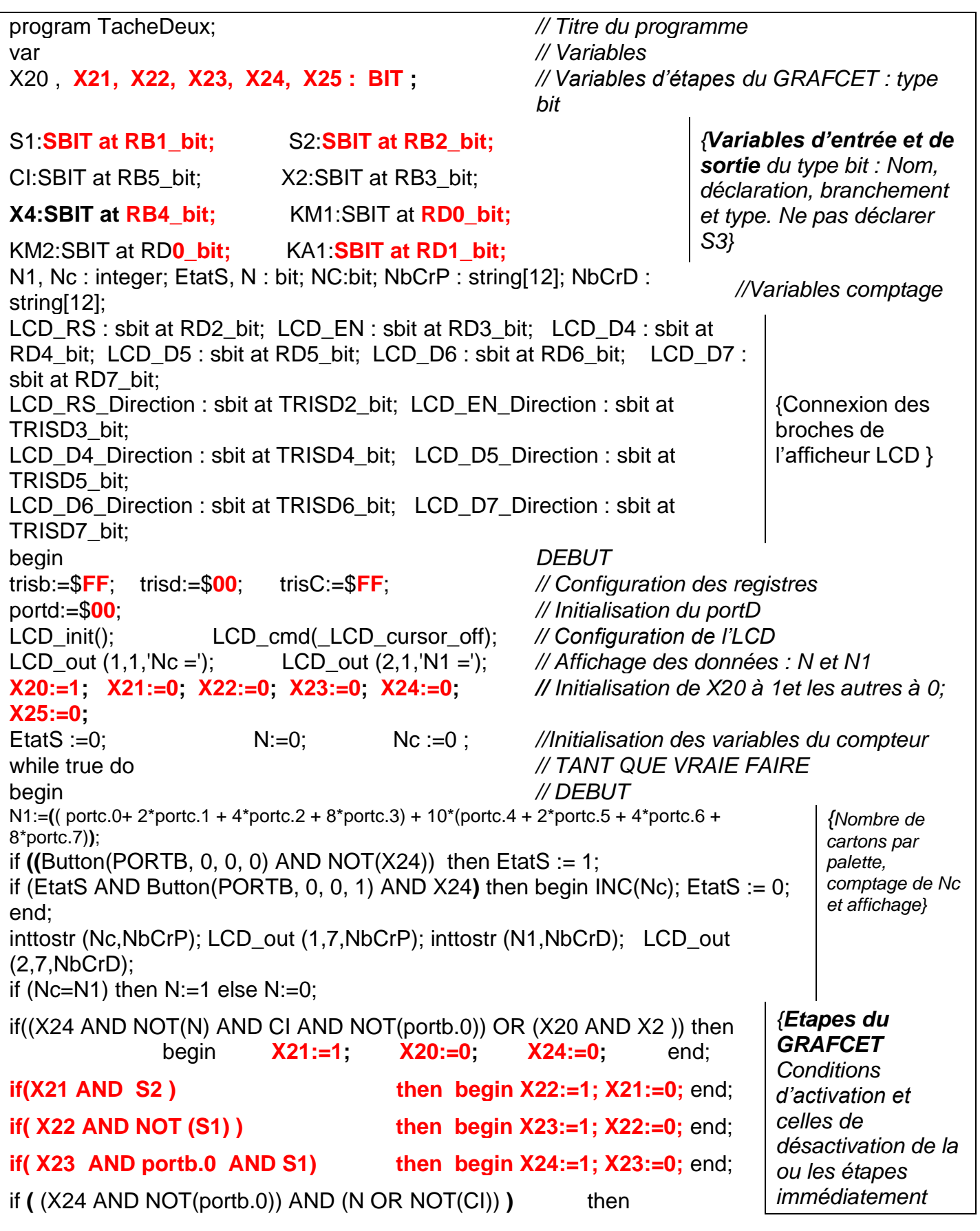

Dossier réponses  $\begin{bmatrix} 1 & 1 \end{bmatrix}$  SYSTEME DE FABRICATION DE CARTONS ONDULES **Page 8/8** 

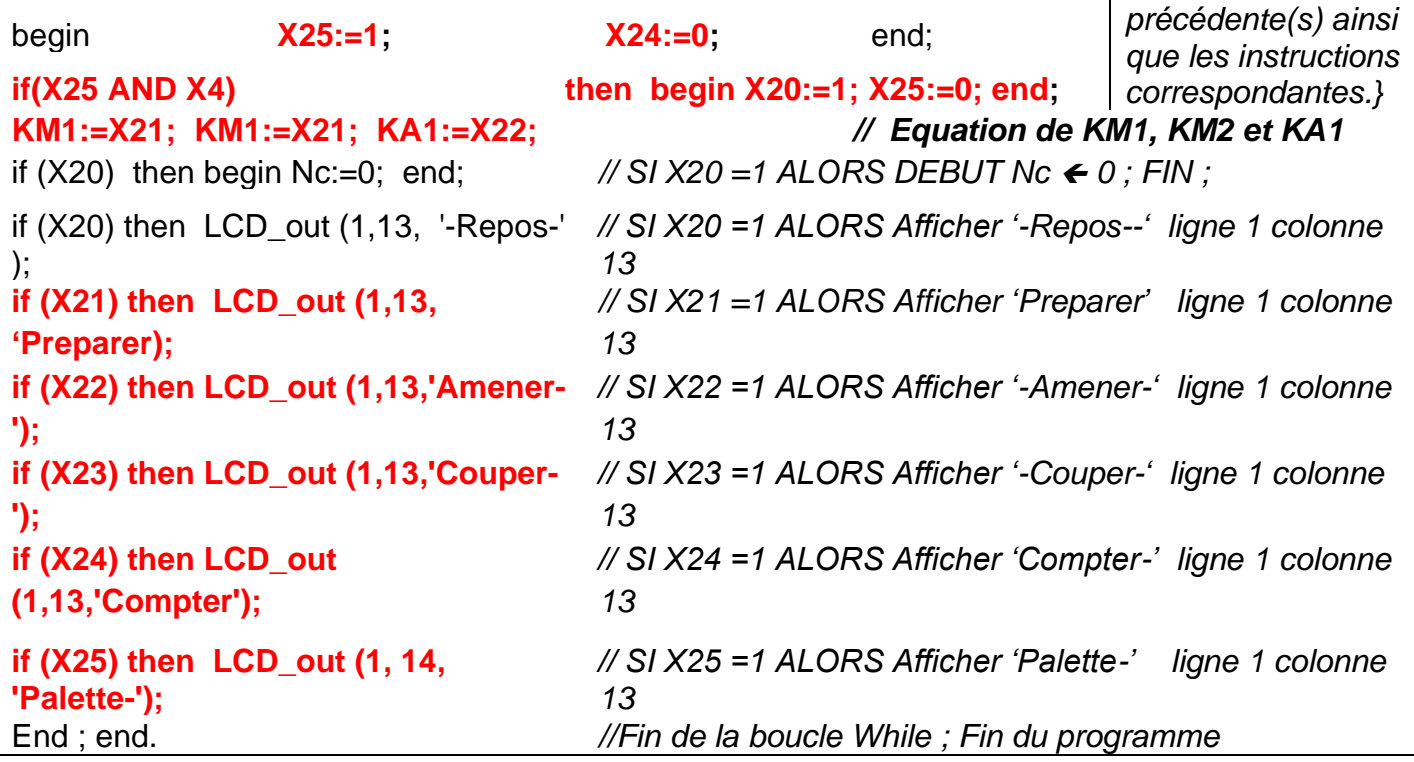

# **C. Recommandations aux candidats :**

## **1. Recommandations générales**

- ✓ Les candidats doivent vérifier les constituants des dossiers du sujet :
	- Un dossier technique : pages  $1/7$ ,  $2/7$ ,  $3/7$ ,  $4/7$ ,  $5/7$ ,  $6/7$  et  $7/7$ .
	- Un dossier réponses : pages 1/8, 2/8, 3/8, 4/8, 5/8, 6/8, 7/8 et 8/8.

A. Partie génie mécanique : pages 1/8, 2/8, 3/8 et 4/8.

B. Partie génie électrique : pages 5/8, 6/8, 7/8 et 8/8.

- ✓ L'épreuve est centrée sur l'étude d'un système pluri-technologique, il est demandé aux candidats de commencer par lire attentivement tous les détails du dossier technique (faire la concordance entre les textes, les schémas et les dessins) afin de comprendre le fonctionnement du système, le temps estimé pour cette phase de lecture et de compréhension ne doit pas dépasser 30 min au maximum
- ✓ Il est conseillé de lire toutes les questions du sujet (partie génie mécanique et partie génie électrique), puis répondre aux celles que vous jugé plus facile et ne pas perdre beaucoup de temps afin de garantir le maximum de la note
- $\checkmark$  Laissez du temps pour relire votre copie et procéder à des corrections éventuelles,
- ✓ Les réponses des candidats doivent être rédigées uniquement sur le dossier réponses.
- ✓ Le crayon noir est utilisé uniquement pour compléter les schémas et/ou les dessins, alors que pour les autres questions vous devez utiliser un stylo bleu

# **2. Etude du GRAFCET**

Pour compléter le grafcet de conduite et ceux des tâches, se référer aux pages 1/7 ,2/7 et 3/7 du dossier technique et aux grafcets donnés à la page 5/8 du dossier réponse

 Chaque grafcet de tâche se terminera par une étape sans action, qui donnera l'information « Tâche terminée » au grafcet de conduite et le fera évoluer à l'étape suivante.

Exemple le grafcet de la tâche1 se termine par l'étape X12

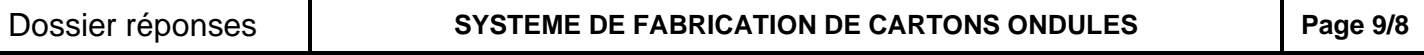

- $\checkmark$  On doit utiliser X12 comme réceptivité après l'étape 1 du grafcet de conduite pour activer l'étape 2.
- $\checkmark$  La variable X2 associée à l'étape 2 serra la première réceptivité du grafcet tâche 2

### **3. Gestion de la température du four électrique**

Se référer à la figure 2 page 3/7, Le candidat devrait identifier sur le schéma structurel du circuit le régime de fonctionnement (linéaire ou saturé) de chaque montage

Boucle de retour sur l'entrée inverseuse, l'amplificateur fonctionne en régime linéaire, déterminer alors la relation entre la tension d'entrée et celle de sortie en supposant Vd=0. Dans toutes les cas les tensions de sortie ne doivent jamais dépasser la tension de saturation

Pas de retour ou bien retour sur l'entrée non inverseuse l'amplificateur fonctionne en régime saturé, comparer alors les tensions Ve+ et Ve- de chaque ALI et déduire les tensions des sorties Si Ve+ > Ve- alors Vs=+Vsat si non Vs=-Vsat φ

### **4. Etude du moteur d'entrainement du tapis roulant M3**

C'est une application directe du cours, faire attention aux calculs et aux choix des formules appliquées si :

- Le glissement g dépasse 1 ou 100%
- Le facteur de puissance cos φ dépasse 1
- La puissance absorbée est inférieure à la puissance utile
- Le rendement η dépasse 1 ou 100%
- La vitesse de rotation n est supérieure à la vitesse de synchronisme ns

Pour calculer le couple utile ou le couple transmis la vitesse n doit être exprimée en tr/s et non pas en tr/min

Le point de fonctionnement en régime nominale est l'intersection entre les courbes des caractéristiques Tu=f(n) et Tr=f(n)

### **5. Etude du circuit de comptage des cartons ondulés**

Pour compléter les liaisons manquantes sur le schéma, se référer aux documents constructeurs données au dossier technique (chronogramme et table de vérité)

### **6. Solution programmée**

Pour compléter le programme en mikroPascal du grafcet de la tâche 2, on doit :

- ✓ Lire attentivement les commentaires écrits à gauche du programme
- $\checkmark$  Identifier les entrées et les sorties du microcontrôleur sur la fig.8 page 6/7 du dossier technique
- $\checkmark$  Les registres Tris sont affectés par des uns si les ports correspondantes sont considères comme des entrées et ils sont affectés par des zéros si les ports correspondantes sont considères comme des sorties
- $\checkmark$  Etablir les équations d'activations et de désactivations des différentes étapes et les équations des sorties, Puis, les traduire en langage MikroPascal
- $\checkmark$  Pour afficher un texte sur un afficheur LCD on procède comme sui

LCD out (x, y, 'texte') avec n numéro de la ligne 1 ou 2 et y numéro du colonne entre 1 et 16 Ne pas oublier de vérifier les boucles (begin …. end ;) ouvertes dans le programme et ce, en faisant correspondre à chaque instruction "begin" une instruction "end ;" alors que le programme se termine par "end."